# **Evidência de Testes**

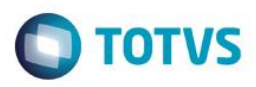

# **Evidência de Testes**

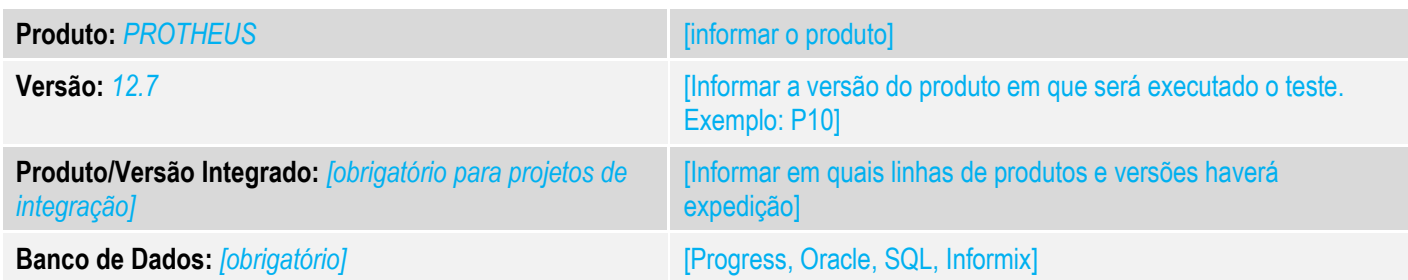

# **1. Evidência e sequência do passo a passo** *[obrigatório]*

## **Teste Unitário (Codificação)**

- 1. No Sigaloja,atualizações,Atendimento,Venda assistida.
- 2. Realize uma venda com uma filial do estado de Minas Gerais.

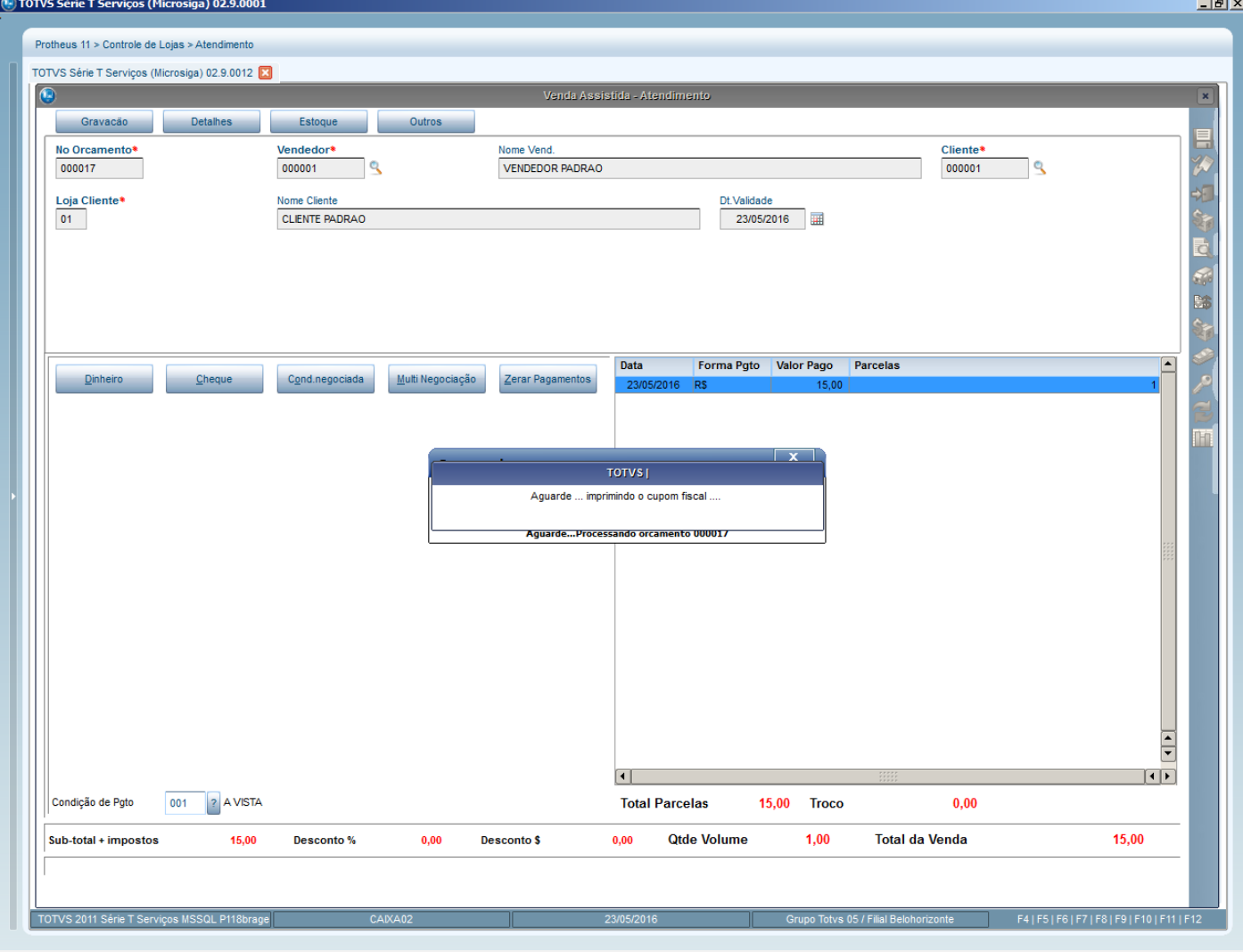

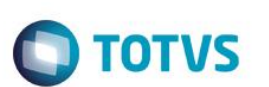

3. Verifique se imprimiu o número do Orçamento no cupom fiscal.

| RAO |                                                 |                                                                                                    |                                      | $one$ me $(16)$<br>圃 |           |
|-----|-------------------------------------------------|----------------------------------------------------------------------------------------------------|--------------------------------------|----------------------|-----------|
|     |                                                 |                                                                                                    | <b>CUPOM FISCAL</b>                  |                      |           |
|     |                                                 | ITEM CÓDIGO DESCRIÇÃO<br>QTD. UN. VLUNITR\$                                                                    |                                      | ST IAT VL ITEM R\$   |           |
|     | 1 01 PRODUTO 1UN X                              |                                                                                                    |                                      | 15,00 Tc T 15,000    |           |
|     | TOTAL R\$<br>Dinheiro<br>Tc=18,00%              |                                                                                                    |                                      | 15,00<br>15,00       | booo      |
|     | Orcamento: 000017<br>Fonte: IBPT<br>PROTHEUS 11 | MINAS LEGAL: 52106911000100 23052016 1500<br>Valor aprox dos tributos R\$ 0,00 (0%)<br>Obrigado! Volte Sempre! |                                      |                      |           |
|     | PROOF                                           |                                                                                                    |                                      | TM TOA EDITI         |           |
|     |                                                 |                                                                                                    |                                      |                      |           |
|     |                                                 |                                                                                                    | <b>EPSON</b>                         |                      |           |
|     | Rest FE                                         |                                                                                                    |                                      |                      | ᆁ<br>MENU |
|     |                                                 | <b>ERROR</b><br>POWER                                                                                          | 畵<br>FEED<br><b>VERSÃO: 02.00.02</b> | Off,                 |           |

**Teste Integrado (Equipe de Testes)**

[Descrever a sequência dos testes realizados em detalhes e os resultados atingidos. O Print Screen de telas é opcional]

#### **Teste Automatizado (Central de Automação)** *[Opcional]*

[Informar as suítes executadas e descrever os resultados atingidos]

# **Dicionário de Dados (Codificação)** *[Opcional]*

[O objetivo é incluir o print-screen da tela do dicionário de dados atualizado quando necessário.]

# **Evidência de Testes**

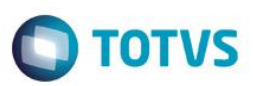

### **2. Outras Evidências**

O objetivo é indicar para a equipe de Testes que a informação criada deve ser validada, como por exemplo, publicação de ponto de entrada, etc.